# **Chemotherapie**

**Bernd Mickley** -

**iwConsulting GmbH** 

### **30. Wissenschaftlicher Kongress und Mitgliederversammlung der ADKA**

### **Satellitensymposium der <mark>jw</mark>Consulting GmbH**

**Weimar,15. Mai 2004**

**http:// www.jwconsulting.de**

# **Chemotherapie**

# **Vorbemerkungen**

#### 0 **Beispiel Chemotherapie**

- Auftragserstellung
- -**Herstellung**
- $\blacksquare$ Auswertungen

#### $\Box$ **Details Chemotherapie**

- -**Stammdaten**
- $\blacksquare$ Behandlungsschema auswählen
- -■ Fehler– und Warnliste
- $\blacksquare$ **•** Online Hilfe
- $\Box$ **Nutzen durch Integration im SAP**
- l 1 **Nutzen durch Einsatz des Add-On**

### **Vorbemerkungen**

### **Q** Hypothese

Durch die Integration der Chemotherapie in das SAP werden alle logistischen Prozesse widerspruchsfrei abgebildet ! Die Einsparungen einer doppelten Datenführung, die Erreichung einer Datenkonsistenz und neue Funktionen sind die Vorteile gegenüber einer externen Realisierung.

**□ Die jwChemotherapie ist derzeit die** einzige Softwarelösung, die im SAP integriert sind.

### **Beispiel Chemotherapie** Auftragserstellung (Kopfdaten)

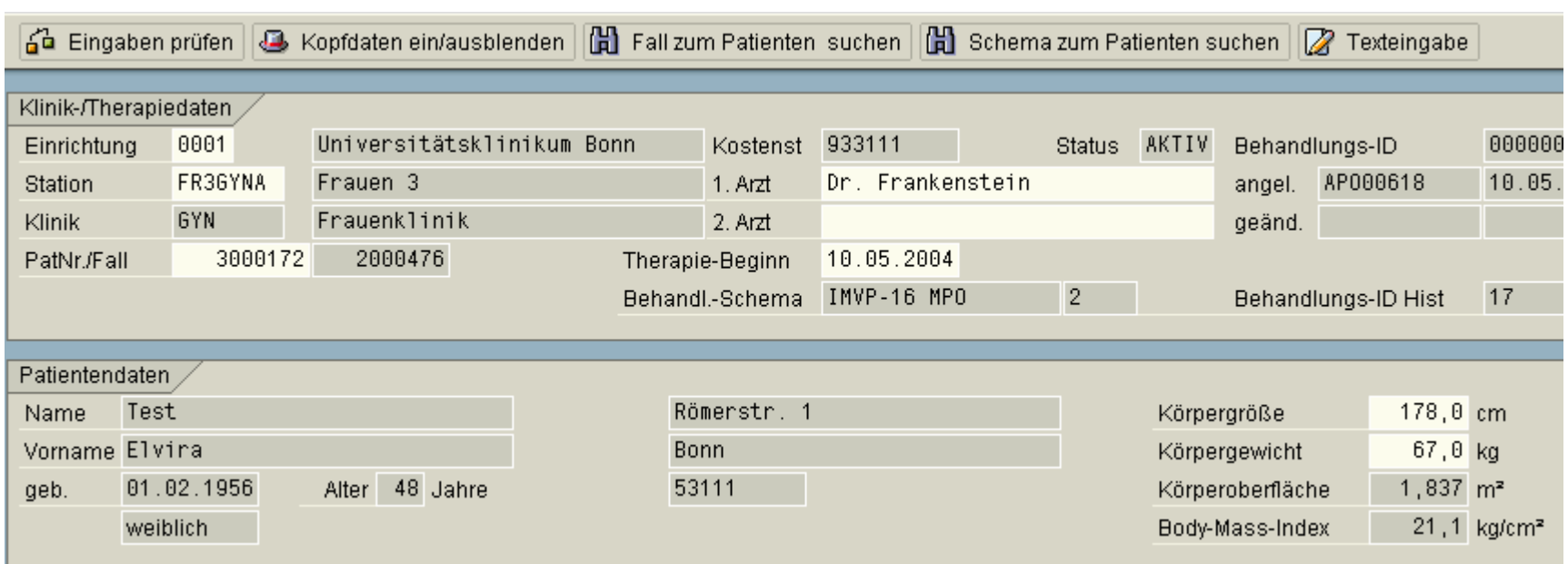

Alle Kopfdaten einer Chemotherapiebehandlung

Station, Arzt, Patientennummer, Fallnummer, Therapiebeginn, Körpergröße, Körpergewicht können per Mausklick eingetragen werden.

### **Beispiel Chemotherapie** Auftragserstellung (Zubereitungen)

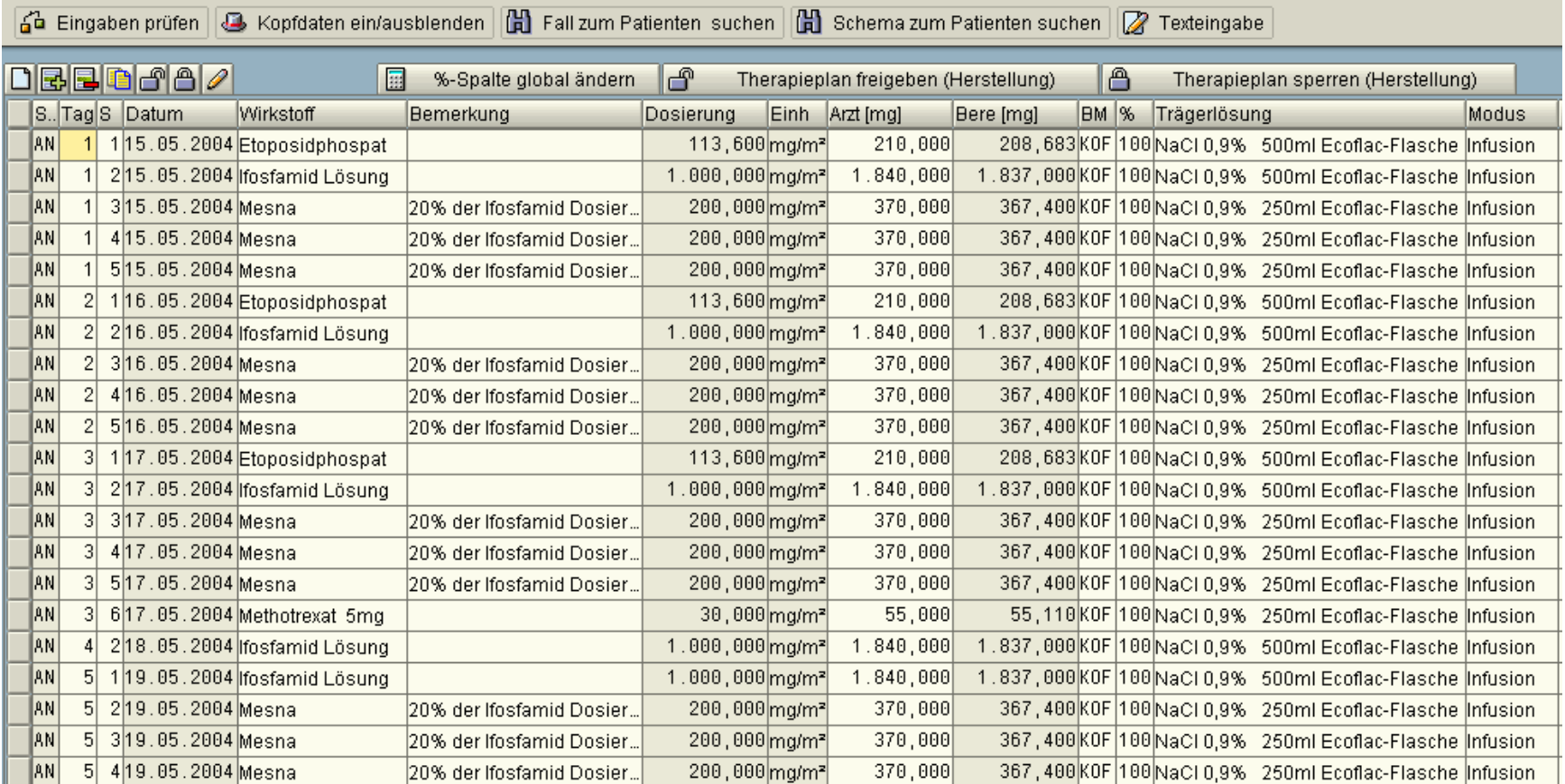

Jede Zeile ist eine Zubereitung – lediglich die Spalte Arztdosis muss eingetragen werden ! Nur die Zubereitungen für den 15.5.04 und 16.5.04 sollen für die Herstellung freigegeben werden.

**iw** 

### **Beispiel Chemotherapie** Herstellung (Übersicht)

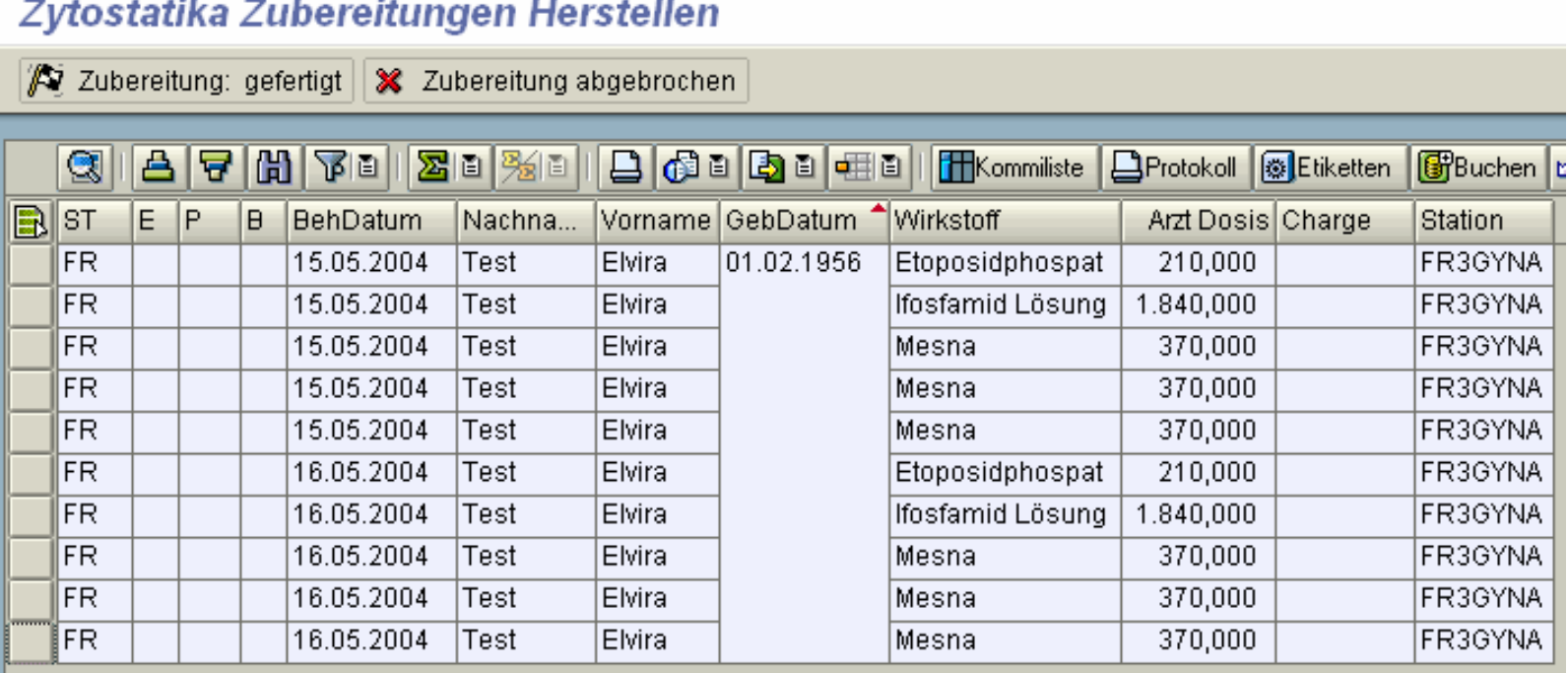

**Kommissionierliste drucken**

**Charge zuweisen**

**Herstellungsprotokoll/Lieferschein drucken**

**Etikett drucken**

**Verbuchung der Präparate**

**Herstellung abschließen**

**Die Mögliche Herstellungsfolge und die Ausführung aller Schritte ist nicht zwingend !**

#### **Beispiel Chemotherapie** Herstellung (Kommissionierliste)

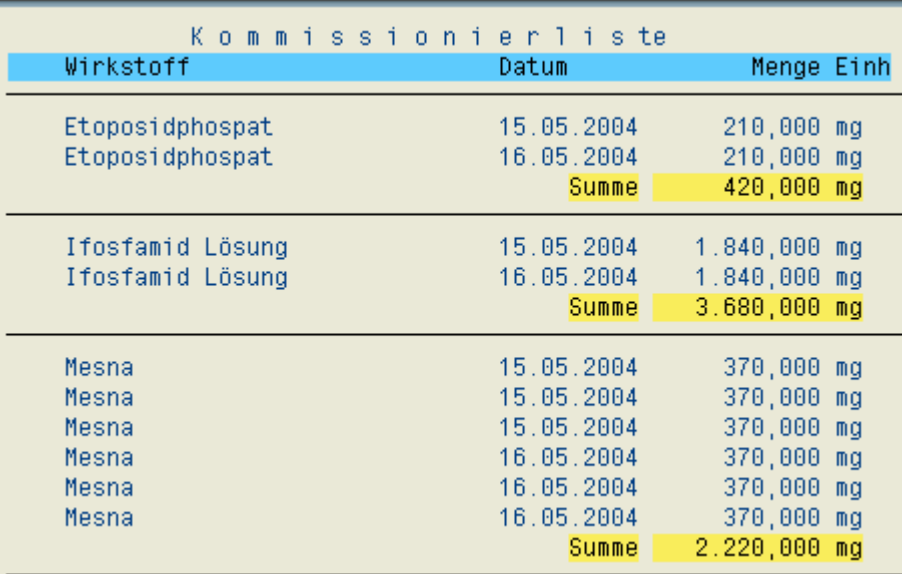

Die Kommissionierliste dient zur Bereitstellung der Präparate.

#### **Beispiel Chemotherapie** Herstellung (Chargenzuordnung)

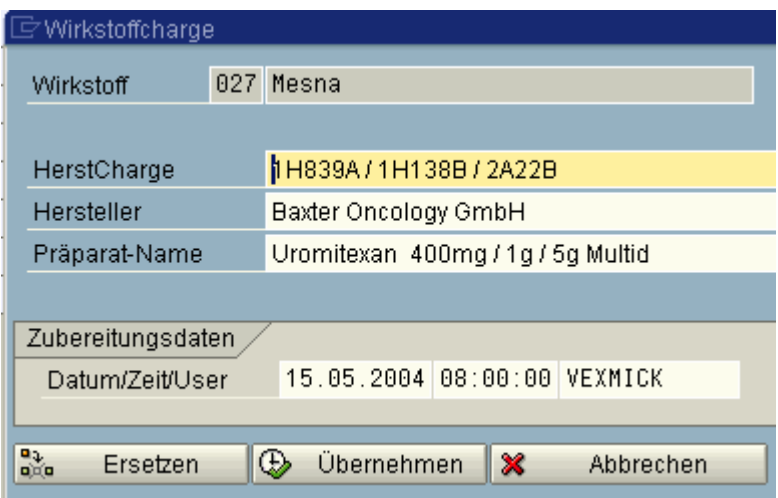

Die Chargeninformation für diese Zubereitung wird dem bereitgestellten Präparat entnommen.

Gleichzeitig wird der Fertigungszeitpunkt festgelegt, damit die Haltbarkeit berechnet werden kann.

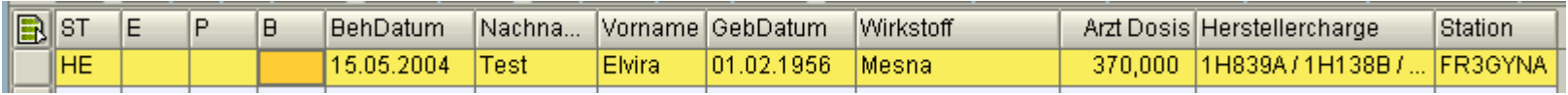

Der Status ändert sich. Die Zubereitung befindet sich in der Herstellung.

#### **Beispiel Chemotherapie** Herstellung (Protokoll / Lieferschein)

#### UNIVERSITÄTSKLINIKUM BONN

ANSTALT DES ÖFFENTLICHEN RECHTS Zentrale Zytostatikazubereitung / APOTHEKE

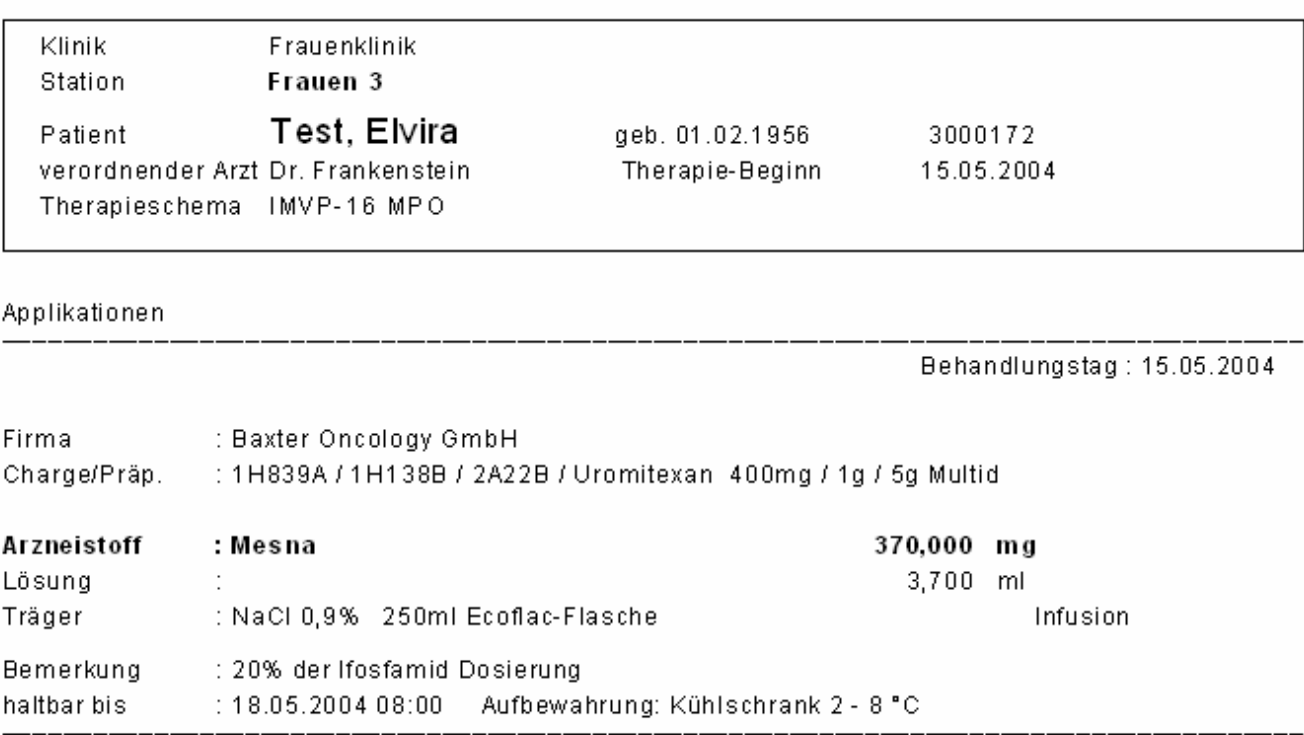

Bernd Mickley **Folie 9** 

Lieferschein

#### **Beispiel Chemotherapie** Herstellung (Etikett)

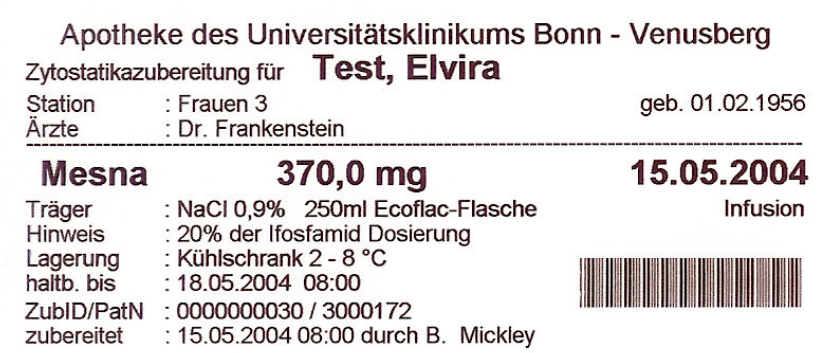

Pro Seite werden max. 12 Etiketten gedruckt.

 $\mathcal{Q}$ 

Ab welcher Position (1-12) der Druck erfolgt wird vom Programm abgefragt.

### **Beispiel Chemotherapie** Herstellung (Verbuchung)

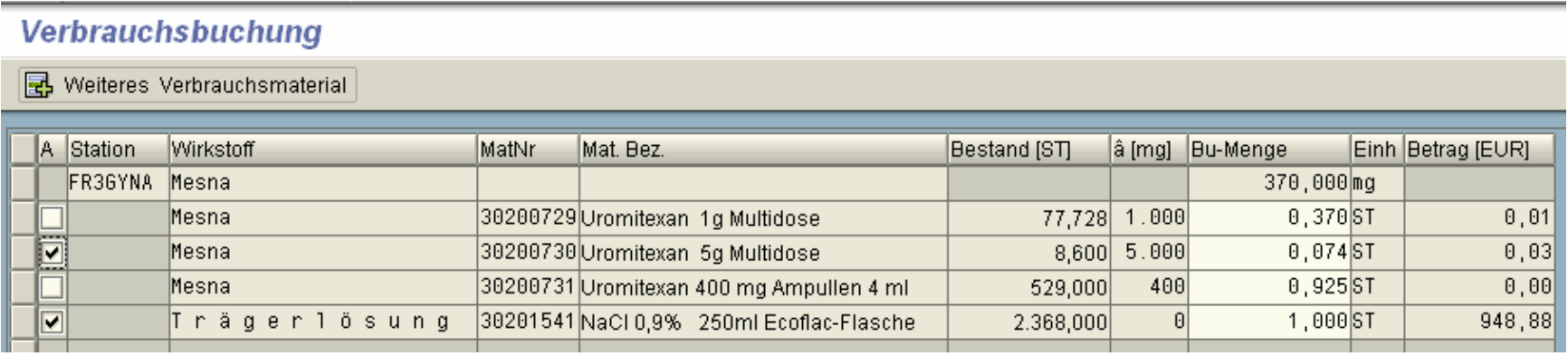

Die zu verbuchende Wirkstoffmenge ist die Summe des Wirkstoffes für alle gleichzeitig an die Station zu verbuchenden Zubereitungen (hier 370mg Mesna für eine Zubereitung). Sie wird für alle Präparate angezeigt.

Der Apotheker braucht nur das zu verbuchende Präparat anzukreuzen. Die tatsächlich zu verbuchende Menge kann überschrieben werden.

Die Anzahl der Trägerlösungen kann ebenfalls überschrieben werden.

Weitere Verbrauchsmaterialien (z.B. Handschuhe) können hinzugefügt werden.

Pro Station wird ein Materialbeleg erzeugt.

iw

Bernd Mickley **Folie** 11

### **Beispiel Chemotherapie** Herstellung (abschließen)

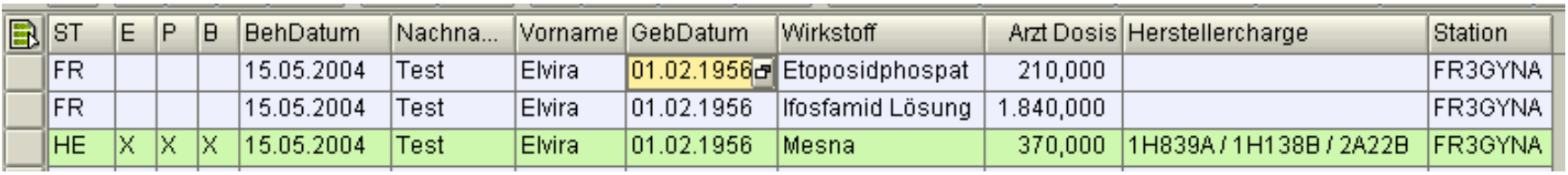

Alle betriebswirtschaftlichen Vorgänge sind angezeigt:

- E <sup>=</sup> Etikett gedruckt,
- P <sup>=</sup> Herstellungsprotokoll gedruckt
- B <sup>=</sup> Verbuchung an die Station erfolgt

Der Status HE wird manuell in "FE Herstellung gefertigt" oder in "AB Herstellung abgebrochen" geändert.

```
FE X X X 15.05.2004 Test
                             01.02.1956 Mesna
                                                         370,000 1H839A / 1H138B / 2A22B FR3GYNA
                     Elvira
```
Die Zubereitung wird im Historienspeicher abgelegt und erscheint beim erneuten Aufruf nicht mehr in der Übersichtsliste der Herstellung.

#### **Beispiel Chemotherapie** Auswertungen (1)

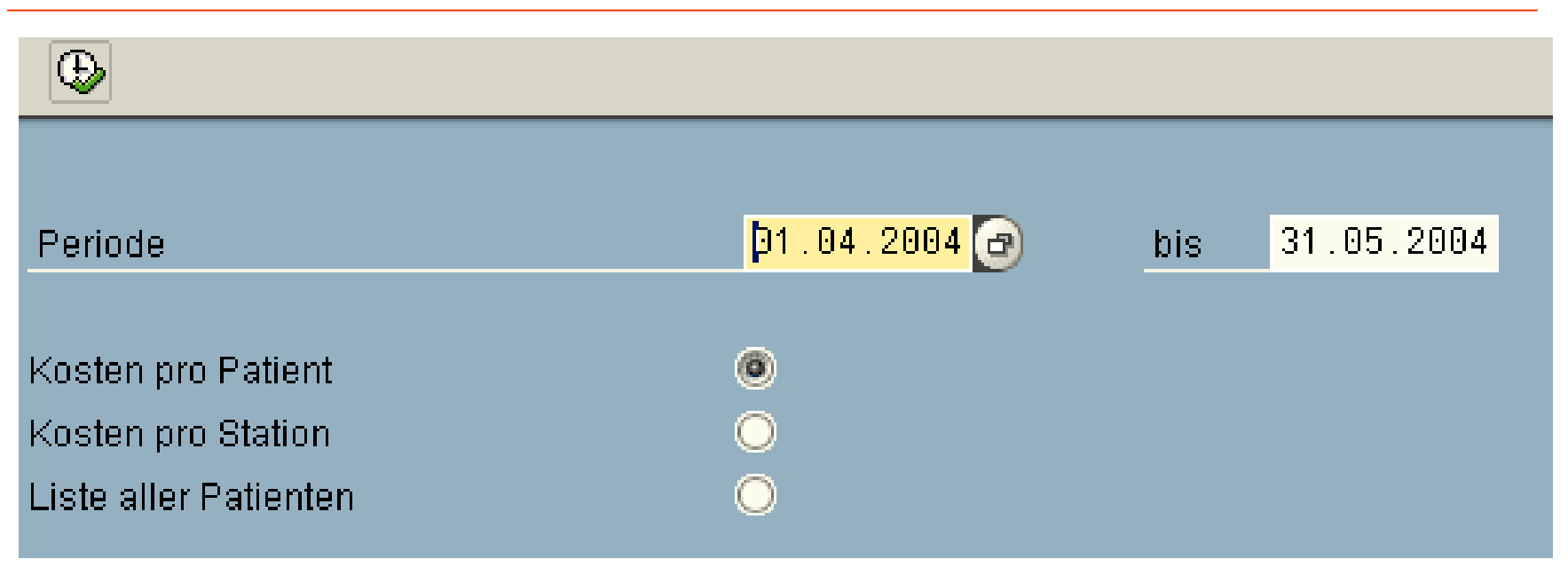

Pro Periode können die Kosten der Patienten oder der Stationen angezeigt werden und es kann auf die Wirkstoffkosten verzweigt werden.

Die Liste der Patienten zeigt die Anzahl der Behandlungen und die Anzahl der Zubereitungen in der gewünschten Periode an - unabhängig von den Verbuchungen. Es kann in die Liste der applizierten Zubereitungen verzweigt werden, in der die Mengen der applizierten Wirkstoffe angezeigt werden.

#### **Beispiel Chemotherapie** Auswertungen (2)

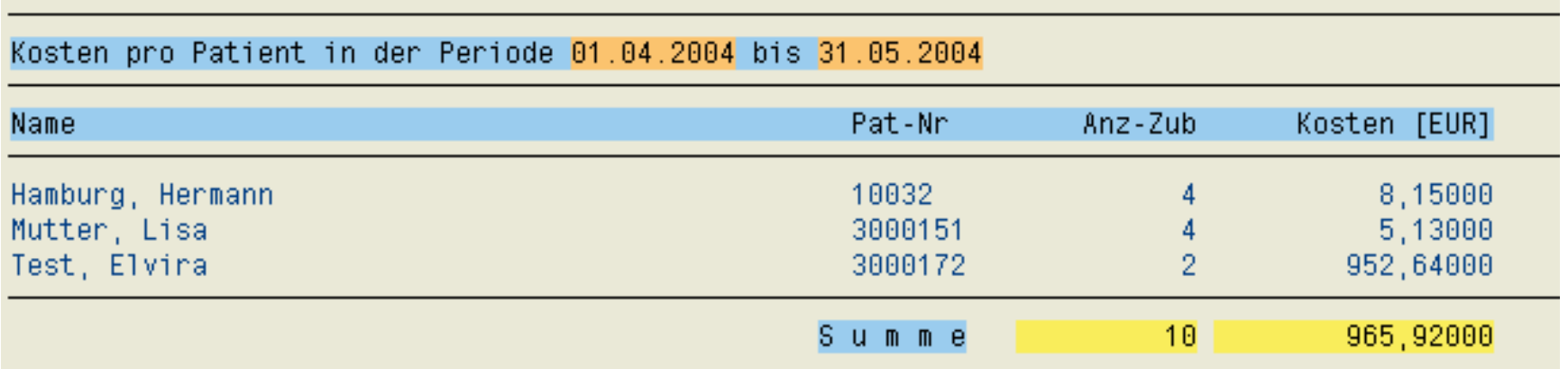

Nach Doppelklick auf eine Zeile erhält man Wirkstoffmenge pro Wirkstoff.

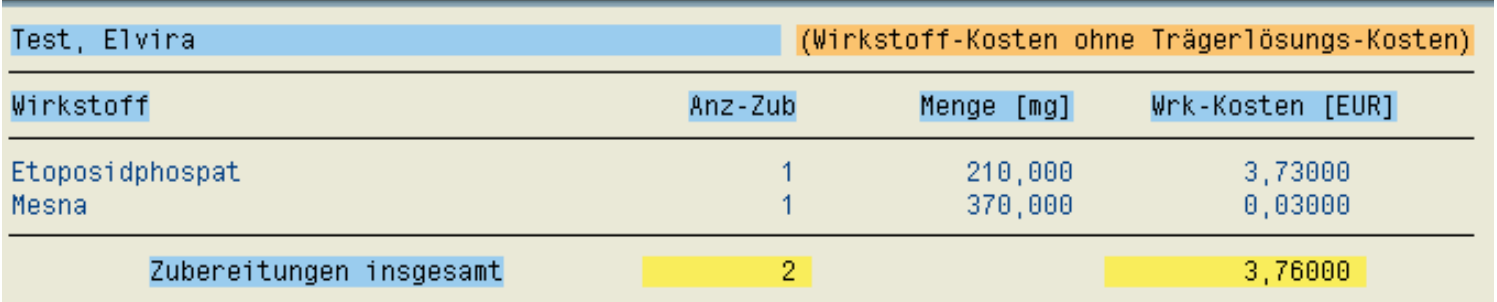

#### **Details Chemotherapie** Stammdaten (Pflegetransaktion)

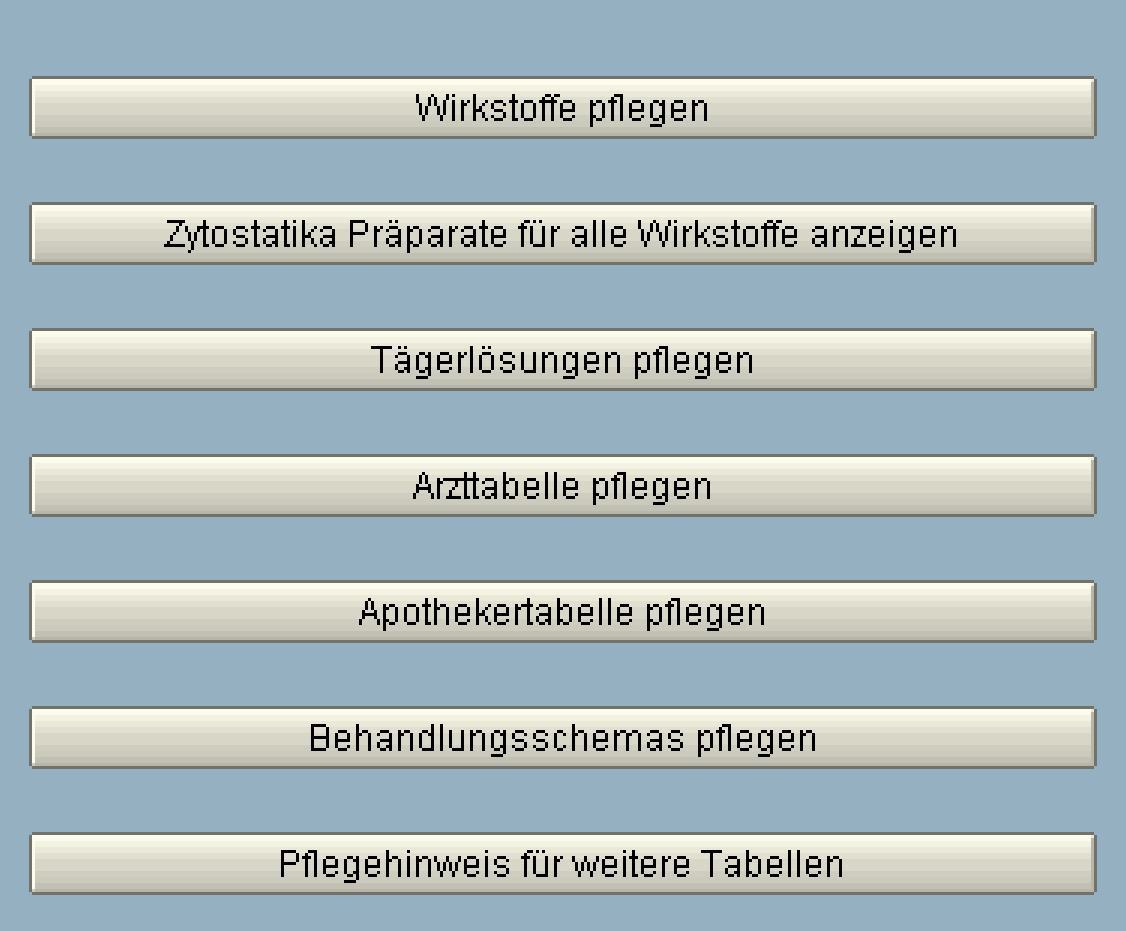

#### **Details Chemotherapie** Stammdaten (Präparate eines Wirkstoffes)

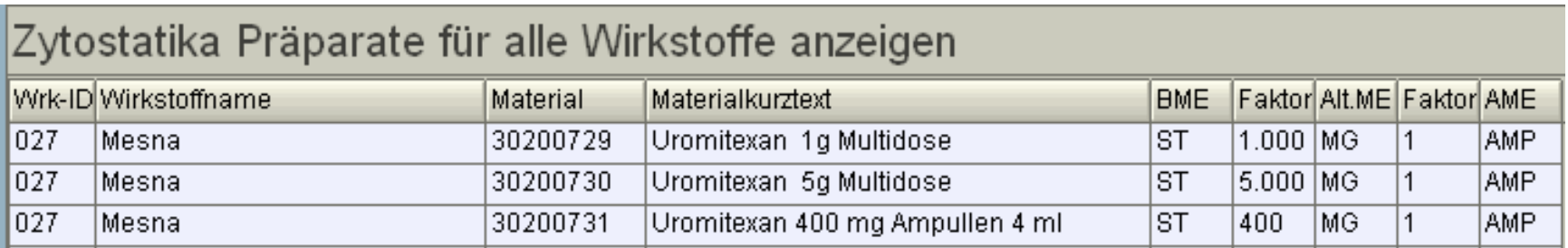

#### Die Wirkstoff Mesna existiert in 3 Präparaten

Die Basismengeneinheit ist Stück. Der Faktor zeigt an wie viel mg in einer Ampulle enthalten sind.

#### **Details Chemotherapie** Behandlungsschema auswählen

**Die Auswahl des Behandlungsschemas erfolgt**

- $\Box$  **aus der Vorschlagsliste der Stammdaten**oder
- ப **aus einer bereits erfolgten Behandlung.**
- $\Box$  **Es empfiehlt sich ein leeres Schema zu pflegen, damit man alle Zubereitungen frei editieren kann.**

**Das System vergleicht immer das ausgewählte Schema mit allen bereits erfolgten Behandlungen.**

**Ist das ausgewählte Schema für diesen Patienten in einer Behandlung noch "aktiv" kann es nicht neu ausgewählt werden.**

**Das Schema müsste dann "abgeschlossen" werden** oder **im Änderungsmodus weiter bearbeitet werden.**

#### **Details Chemotherapie** Fehler- und Warnliste

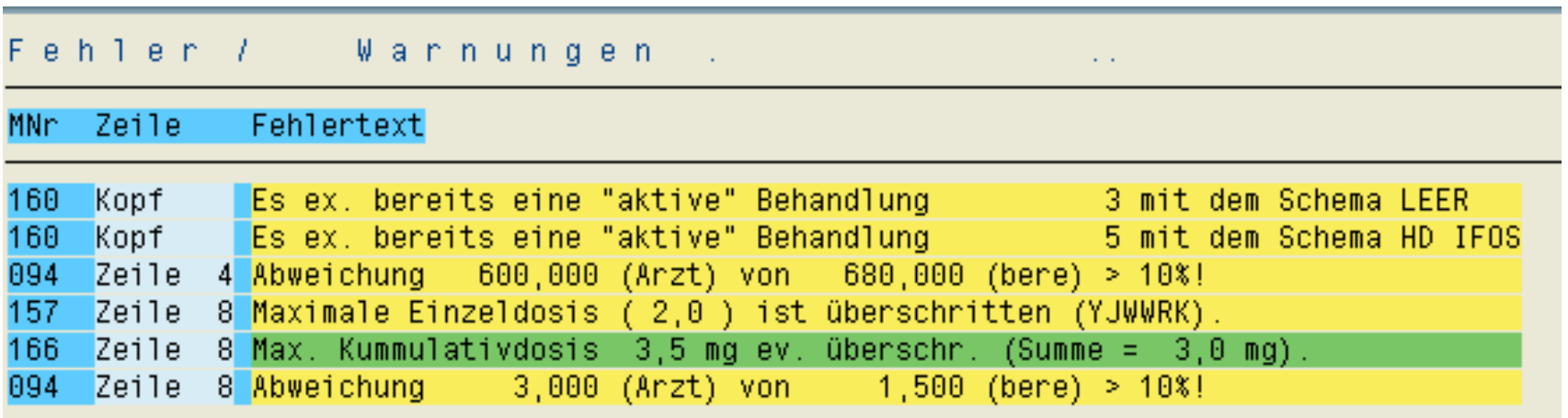

Die Kopfnachrichten beziehen sich auf die Behandlung.

Die Zeilennummer bezieht sich auf die Zubereitungszeile,

Fehler müssen bearbeitet werden.

Warnungen können ignoriert werde,

Ca. 200 Nachrichten wurden im System implementiert !

#### Körperoberfläche

#### **Definition**

Die Berechnung der Körperoberfläche erfolgt annäherungsweise nach Dubois. Dabei ist das Produkt aus der 0,425. Potenz des Gewichtes [kg], der 0,725. Potenz der Größe [cm] und der Konstanten 0,0071 [m2/kg\*cm] gleich der Körperoberfläche [m2]. Also nach folgender Formel:.

KOF [m<sup>2</sup>] = Gewicht \*\* 0,425 [kg] \* Größe \*\* 0,725 [cm] \* 0,0071 [m<sup>2</sup>/kg\*cm]

#### Verwendung

Benötigt wird die Körperoberflächenberechnung bei der Berechnung der Zytostatikadosierung. Die Dosis einer Chemotherapie wird in Milligramm je Quadratmeter Körperoberfläche angegeben [mg/m<sup>2</sup>].

#### **Beispiel**

Siehe

http://www.med-serv.de/ma-1137-KO.html

Hier ist auch eine online Testmöglichkeit gegeben.

Beispiel einer Online Hilfe imBehandlungskopf.

Die Online Hilfe ist durchgehend für alle Felder vorhanden.

### **Nutzen durch Integration im SAP**

### **Datenkonsistenz**

- -Nutzung des SAP-Materialstammes für Präparate und Trägerlösungen
- -Nutzung der SAP Klassifizierung.
- -Entnahme aller Patientendaten aus dem SAP-ISH

### **Keine doppelte Lagerhaltung**

-Wareneingang, Verbrauch, Lagerbestandskontrolle erfolgen im SAP Standard

### **Verbuchung**

- - Verbuchung erfolgt als Verbrauchsbuchung vom Apothekenlager auf die Kostenstelle der Station.
- - Der Materialbeleg impliziert automatisch einen Beleg für das Rechnungswesen und einen Kostenrechnungsbeleg.
- -**Eine Stornierung ist möglich.**

#### $\Box$  **Einsparung eines aufwendigen Datenabgleichs gegenüber einem externen System**

## **Nutzen durch das Add-On (1)**

- $\Box$  **Logistische Abbildung aller betriebswirtschaftlichen Anforderungen an die Herstellung zytostatischer Zubereitungen**
- $\Box$  **Kostennachweis der Materialkosten pro Wirkstoff und pro Zubereitung.**
- $\Box$  **Zuordnung der Kosten zum Patient über einen ISH-Patienten-Fallauftrag**
- $\Box$  **Unterstützung der Apotheker bei der Überprüfung der Arztdosis durch zahlreiche Plausibilitäts- und Fehlermeldungen**
- $\Box$  **Vereinfachung des Arbeitsablaufs bei der Herstellung**

# **Nutzen durch das Add-On (2)**

#### ⊔ **Recherchemöglichkeit über alle Felder**

- $\blacksquare$ Patient, Fall,
- $\blacksquare$ Datum, Wirkstoff, Trägerlösung,
- $\blacksquare$ Klinik, Station, Ärzte,
- -Dosierung, Dosis, Berechnungsmethode
- -Kostenstelle, Charge, Apotheker
- -**■** Individuelle Patientendaten
- - Einnahmemodus, Infusionszeit, Applikationsart,
- -Kosten

# **Chemotherapie**

**Bernd Mickley** -

**iwConsulting GmbH** 

#### **30. Wissenschaftlicher Kongress und Mitgliederversammlung der ADKA**

#### **Satellitensymposium der jwConsulting GmbH**

### **Weimar,15. Mai 2004**

**http:// www.jwconsulting.de**

Bernd Mickley **Folie** 23